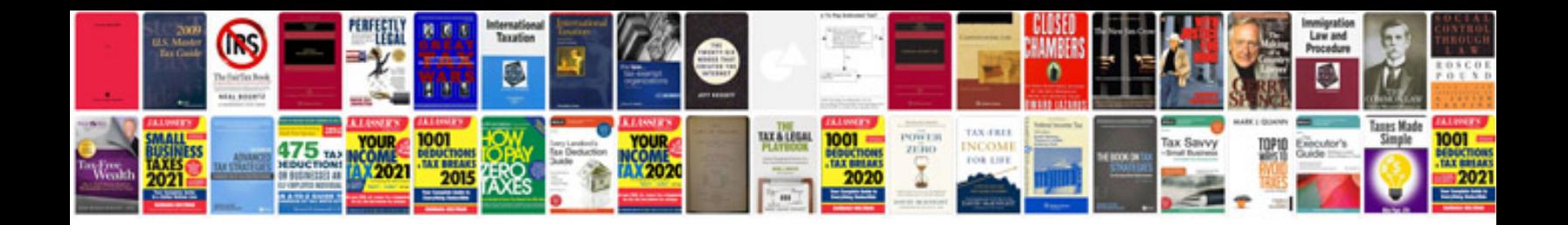

**Trading by the minute**

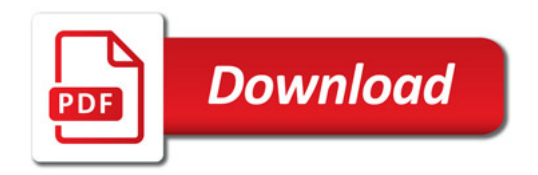

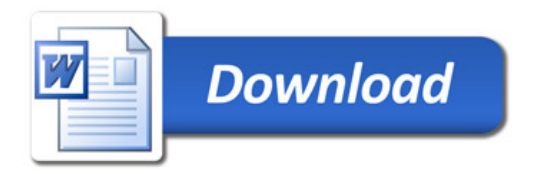